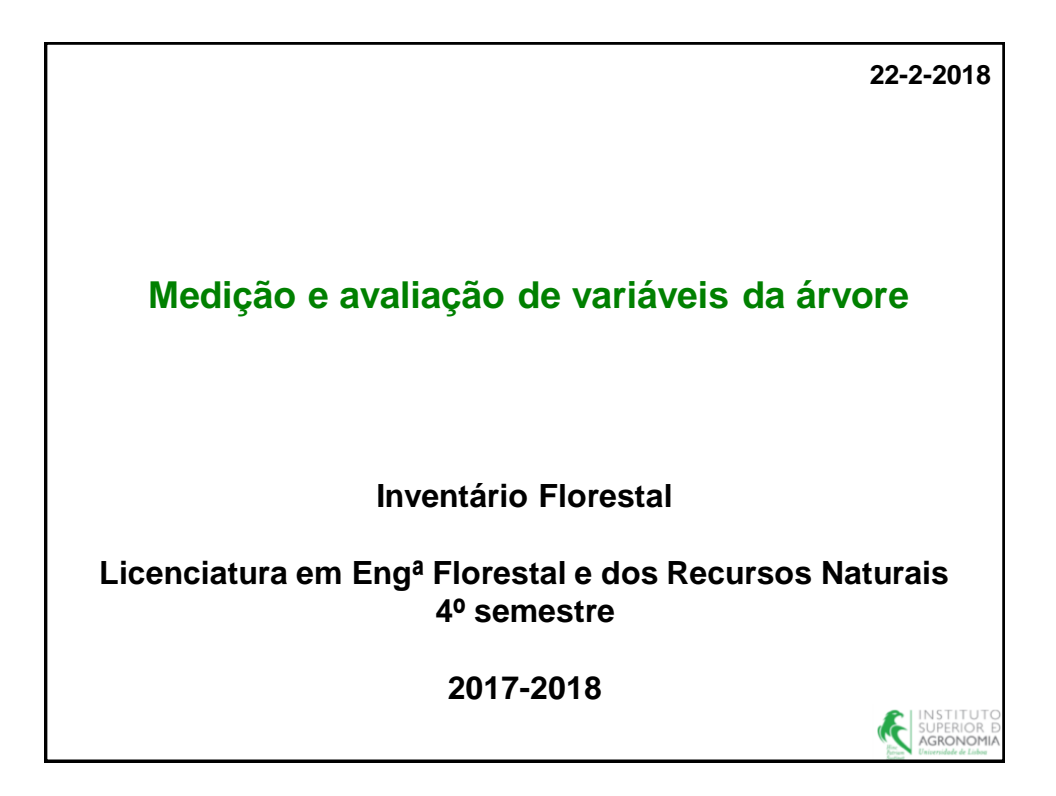

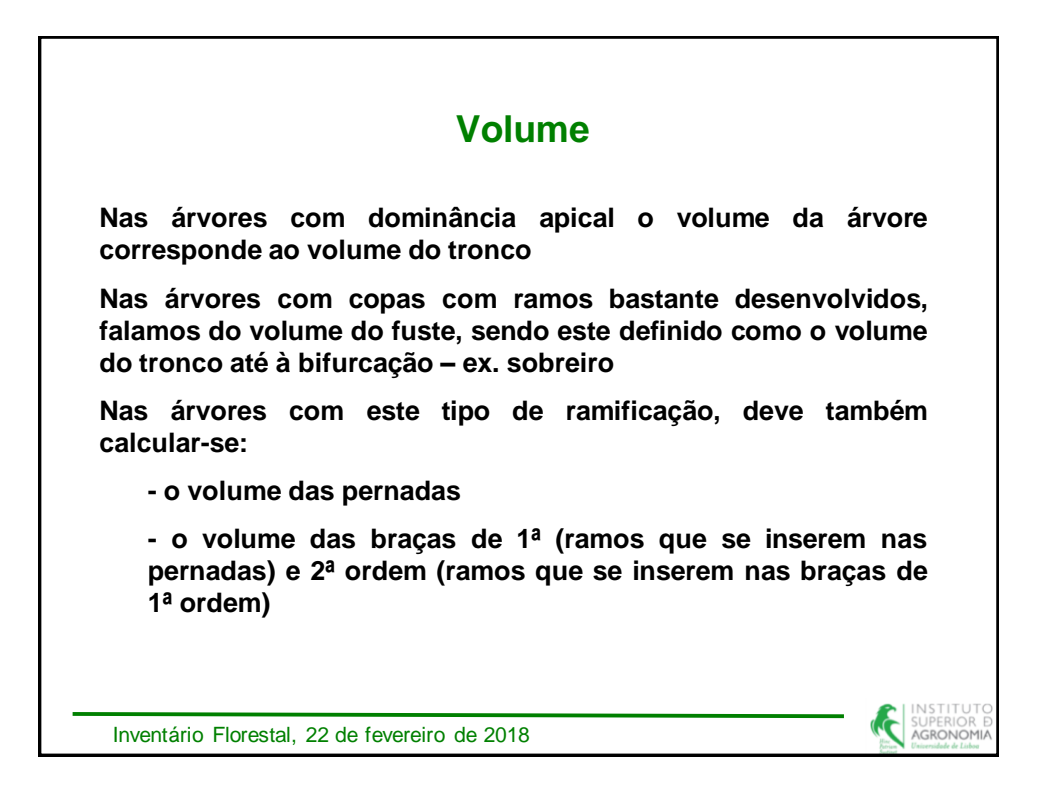

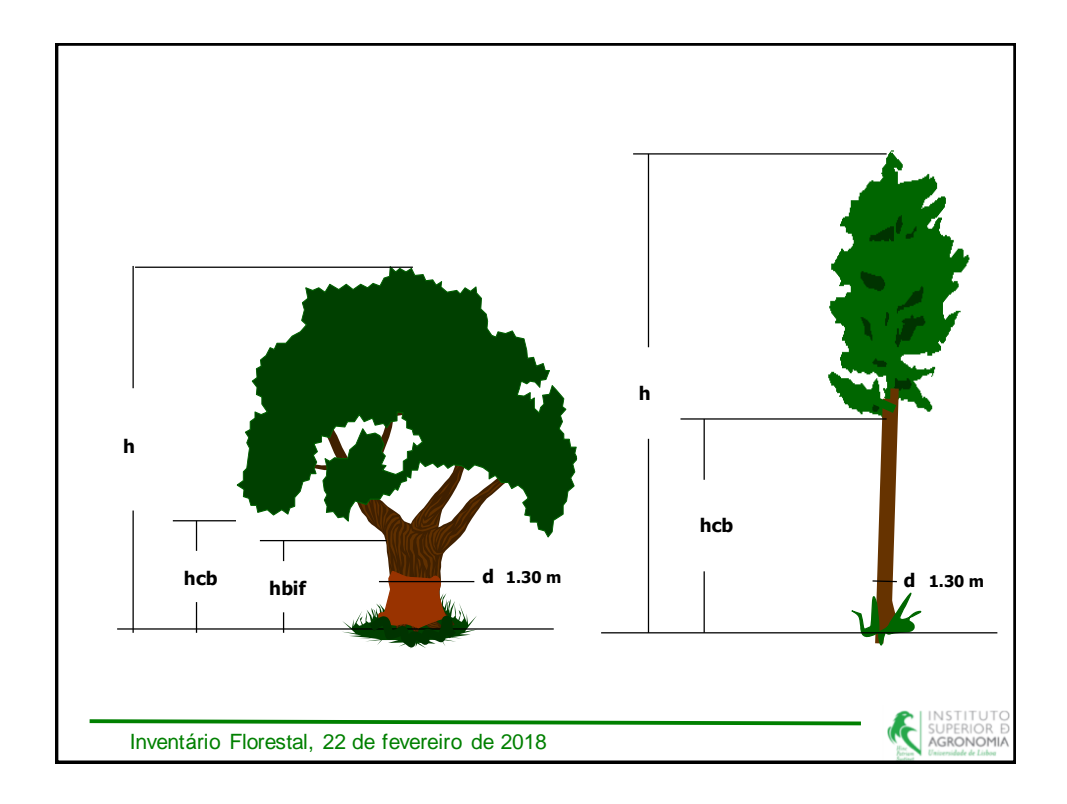

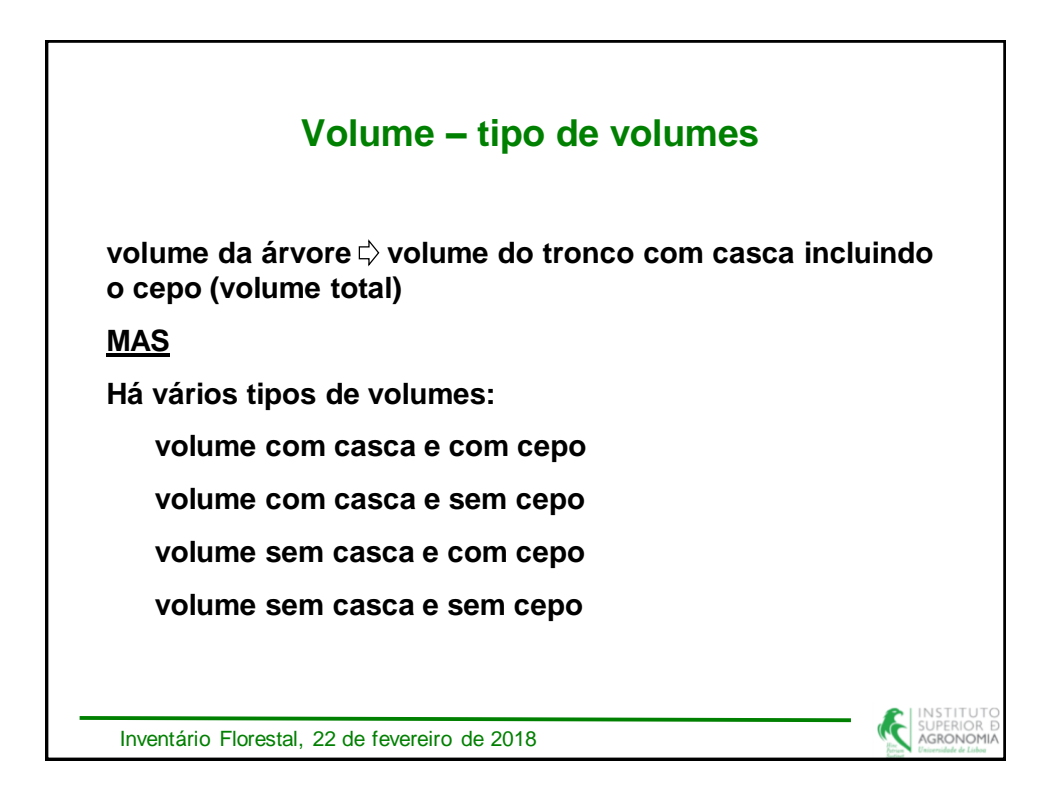

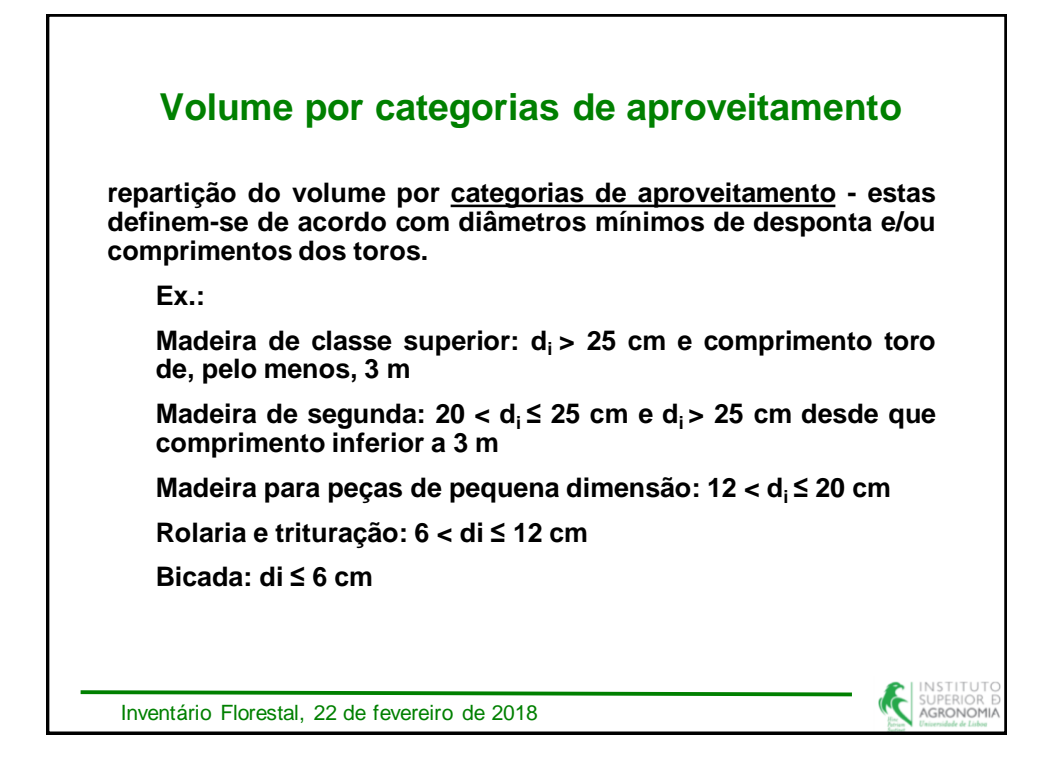

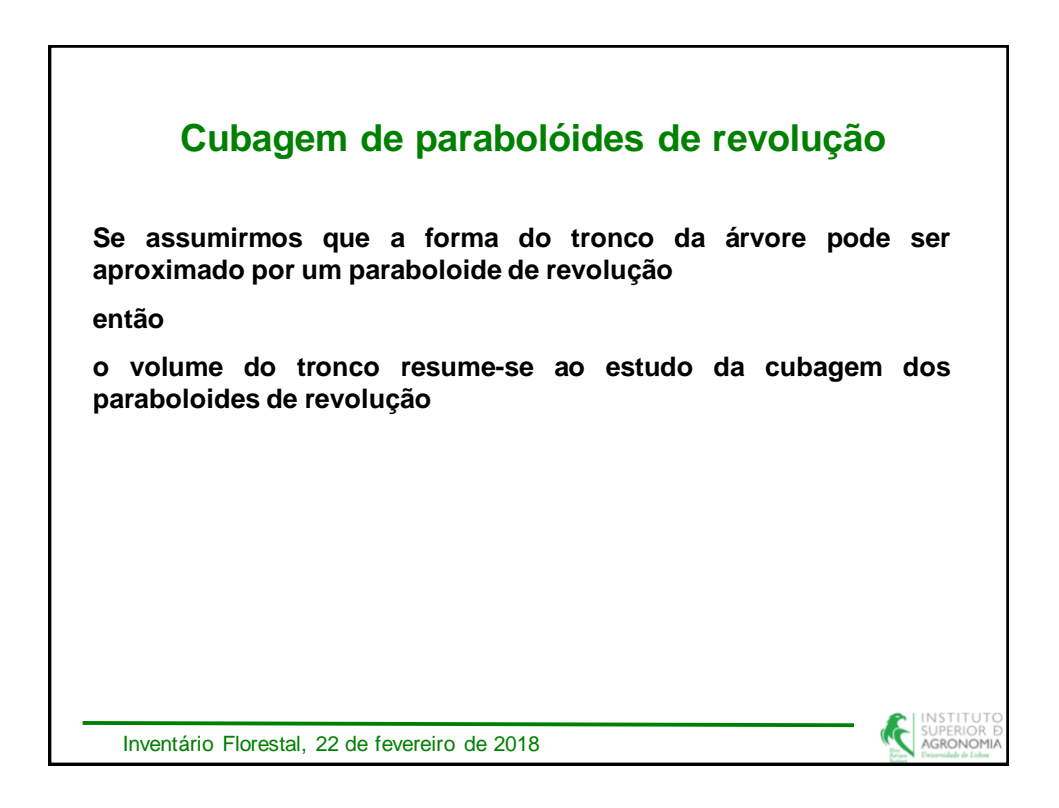

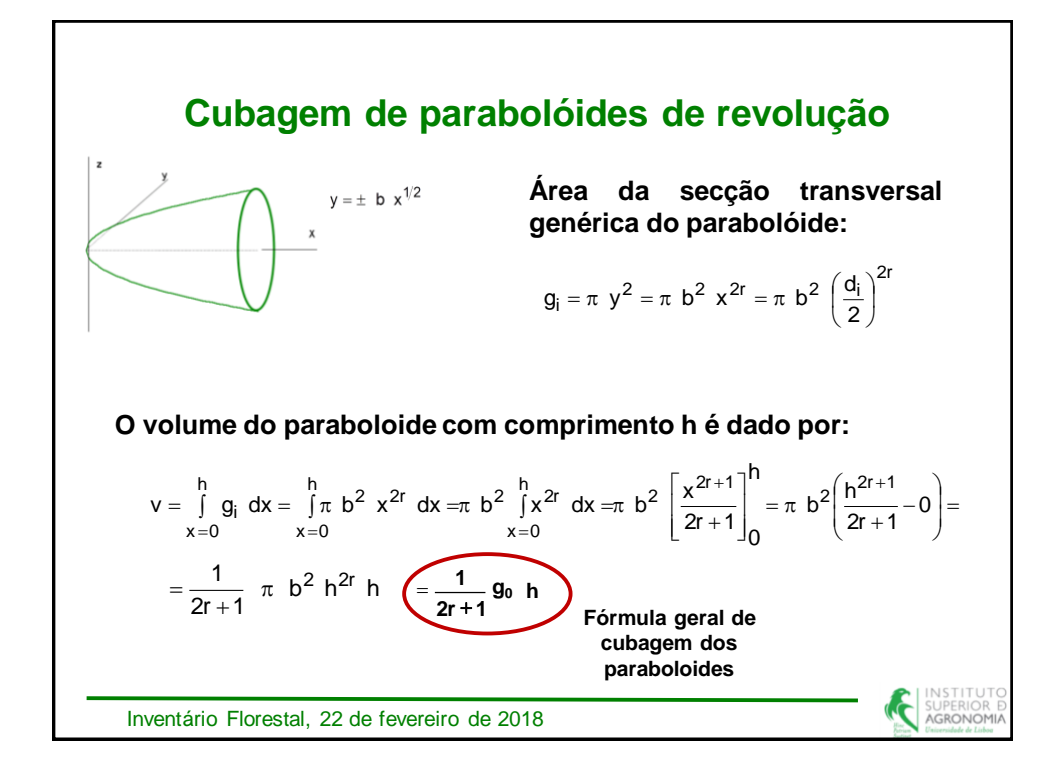

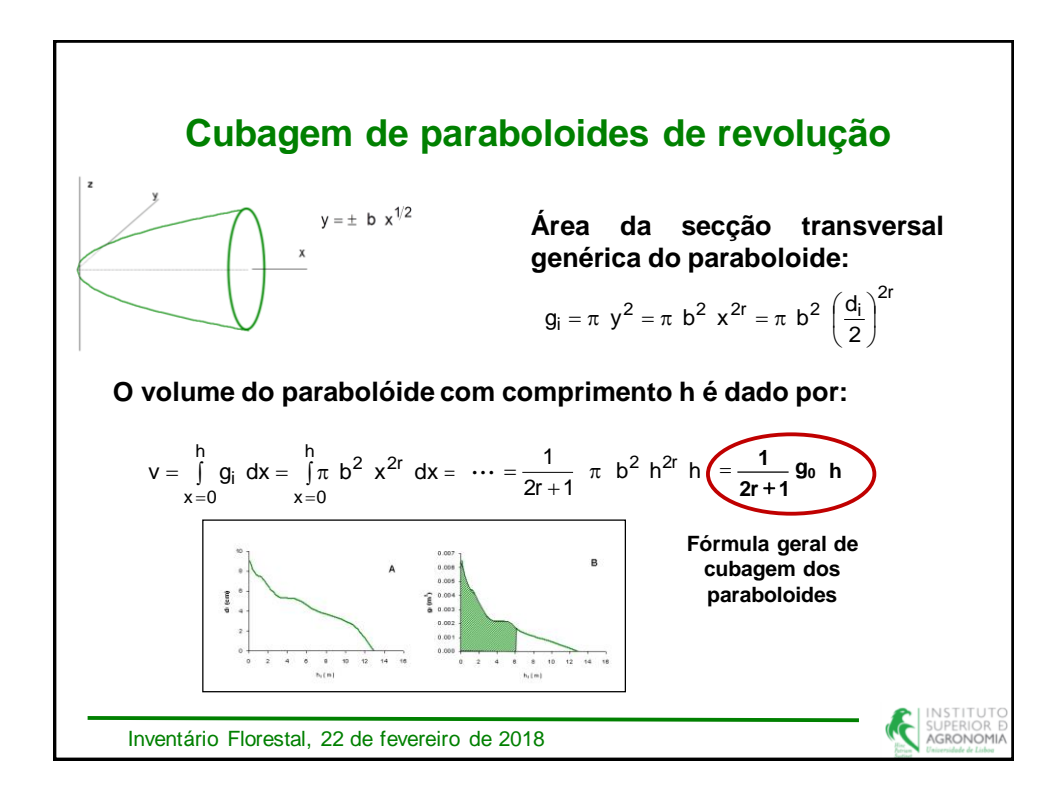

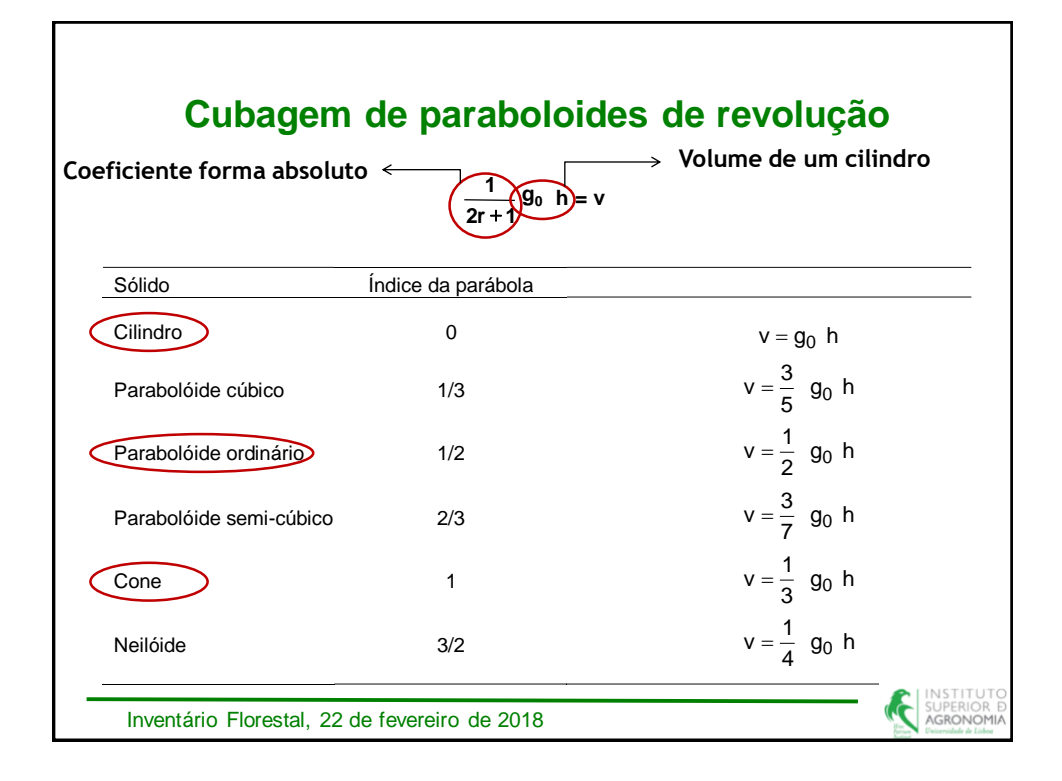

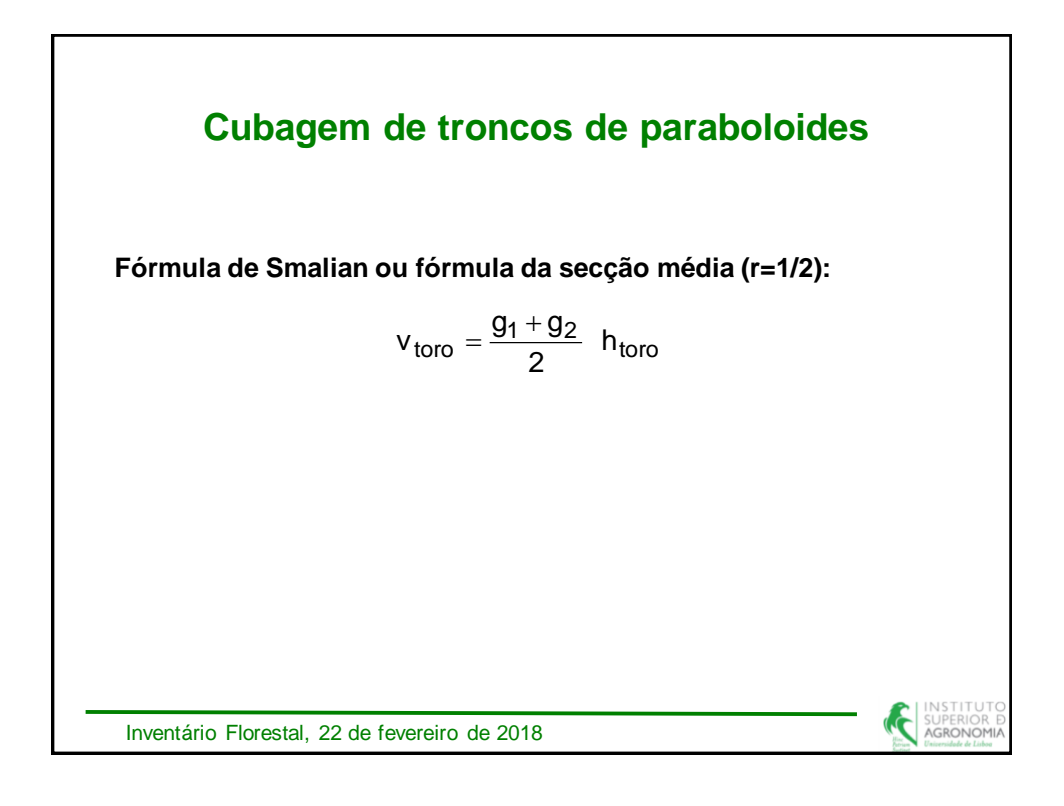

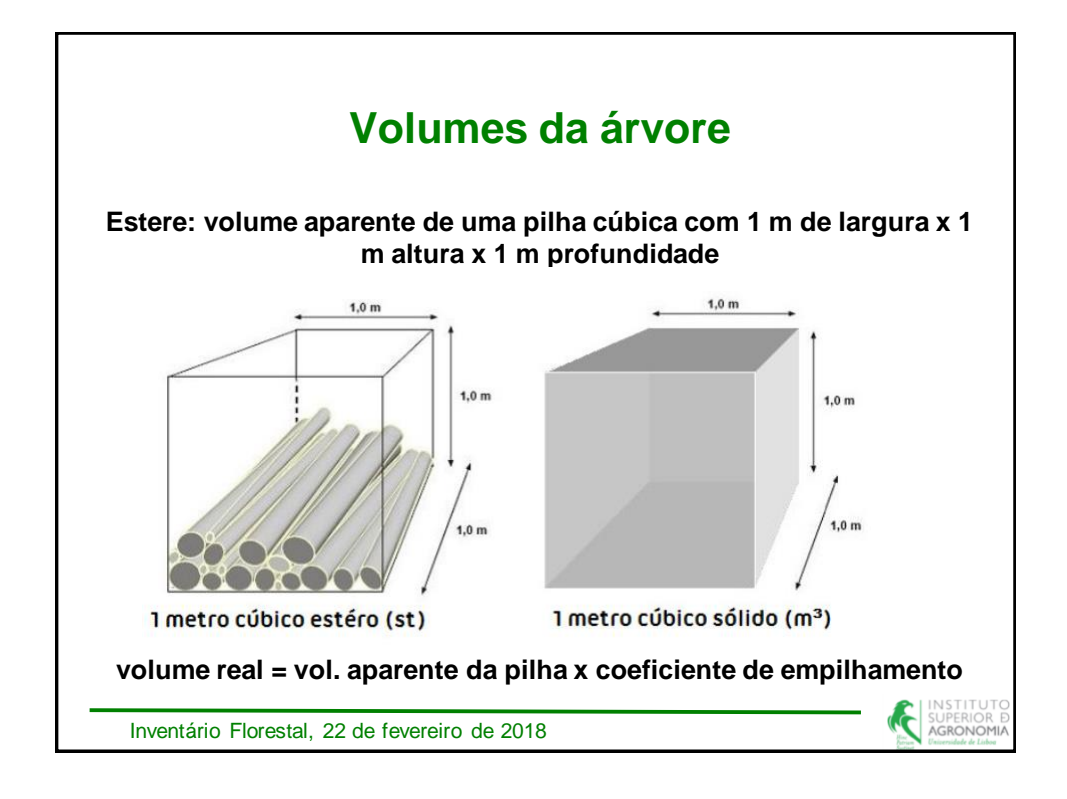

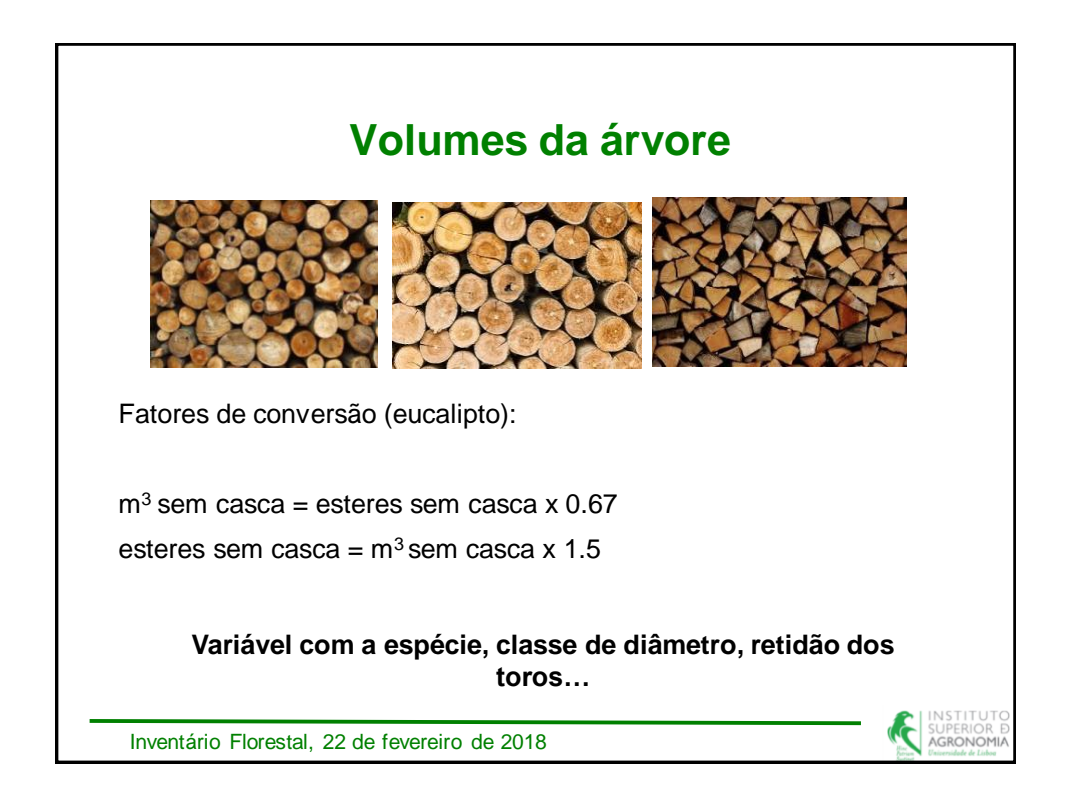

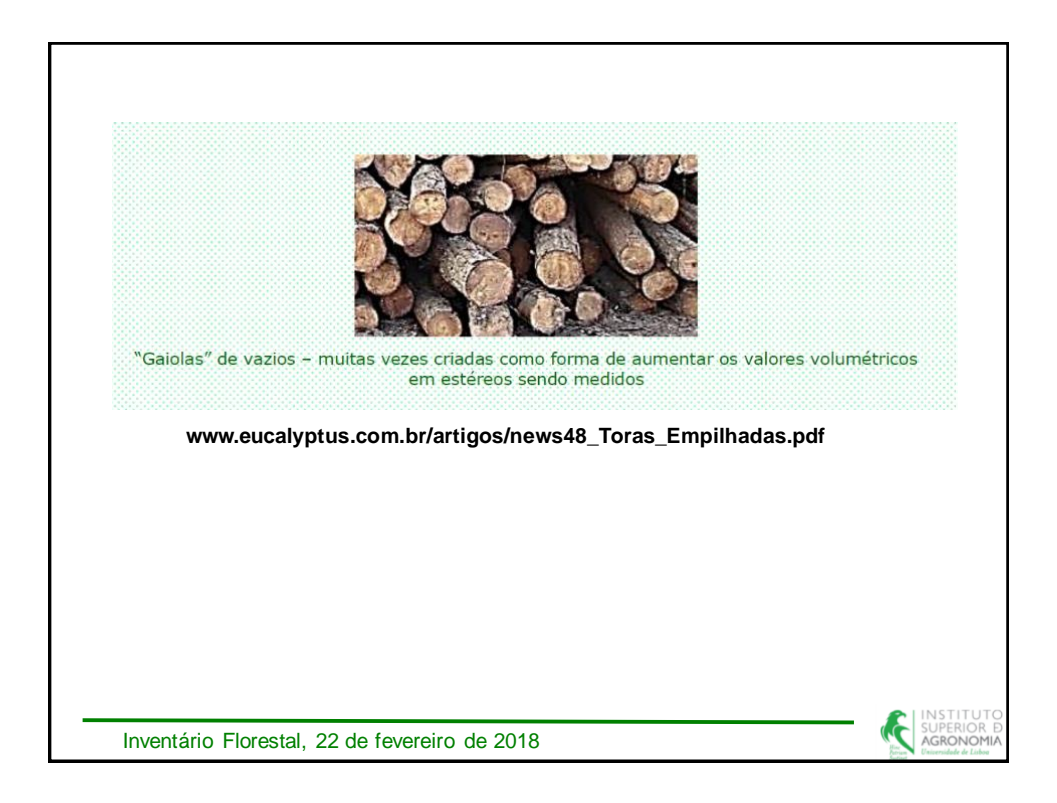

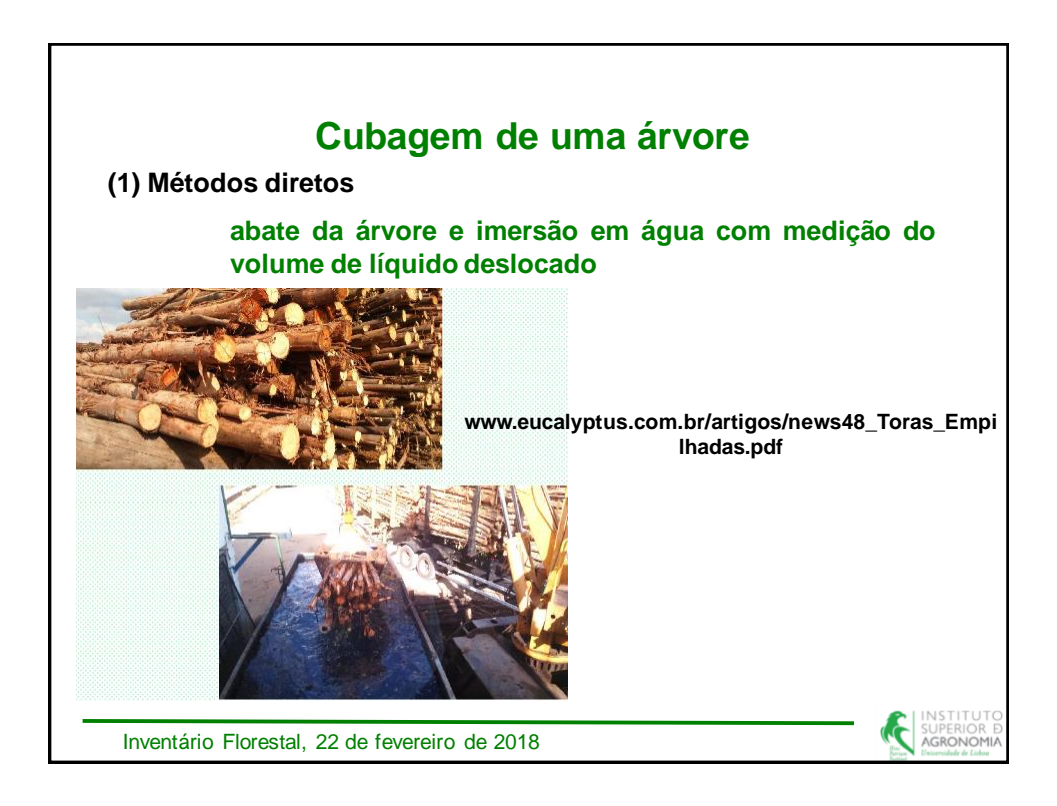

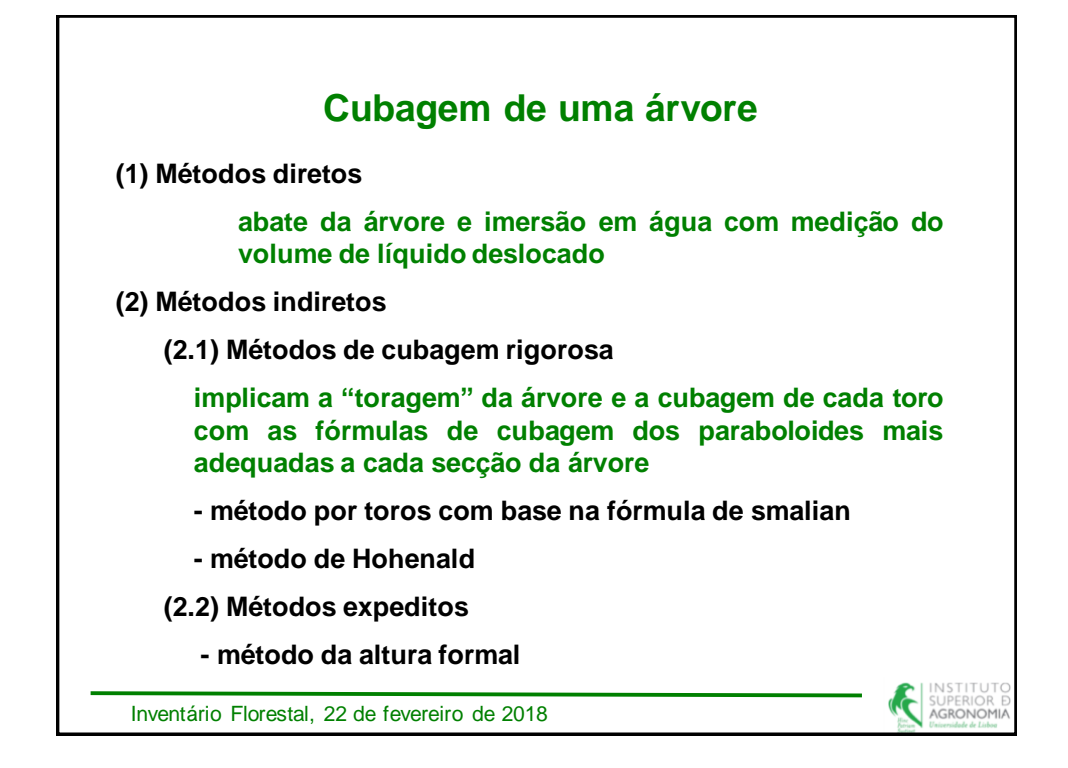

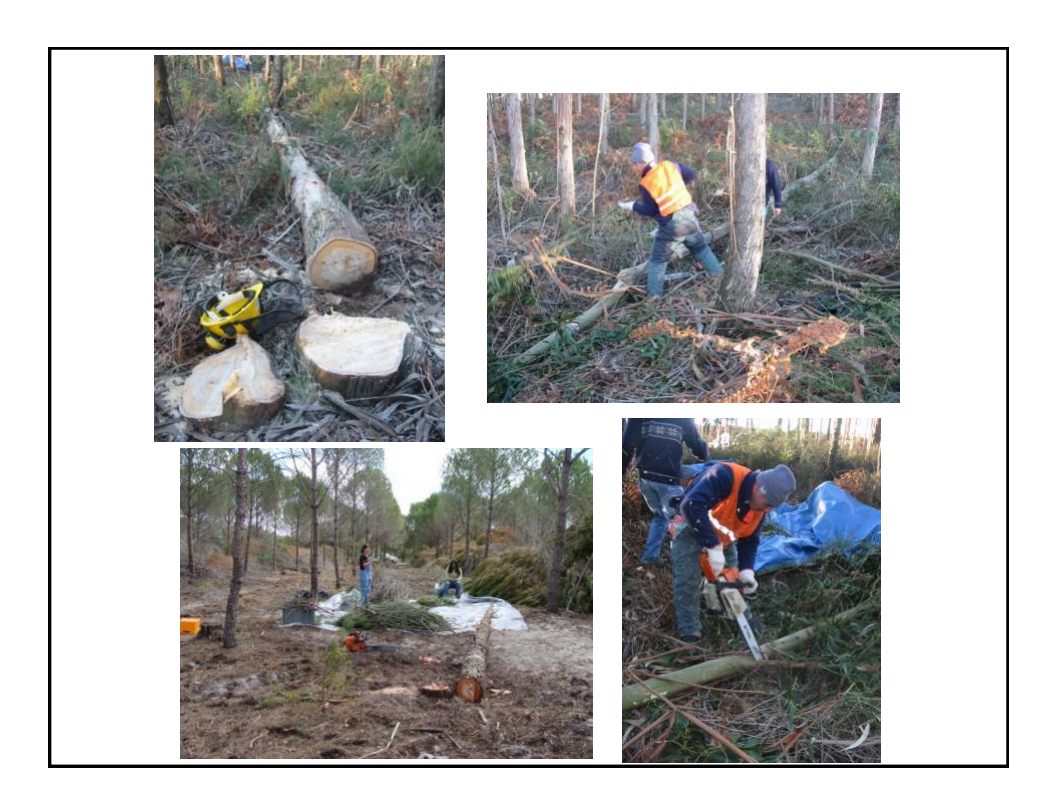

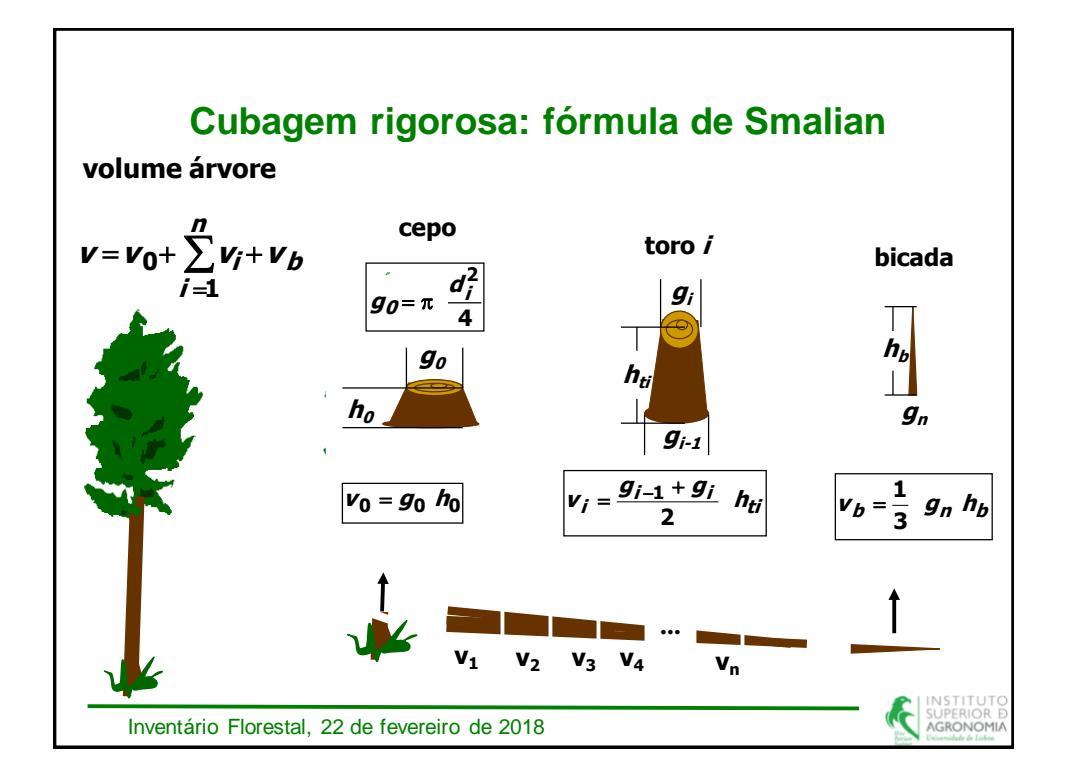

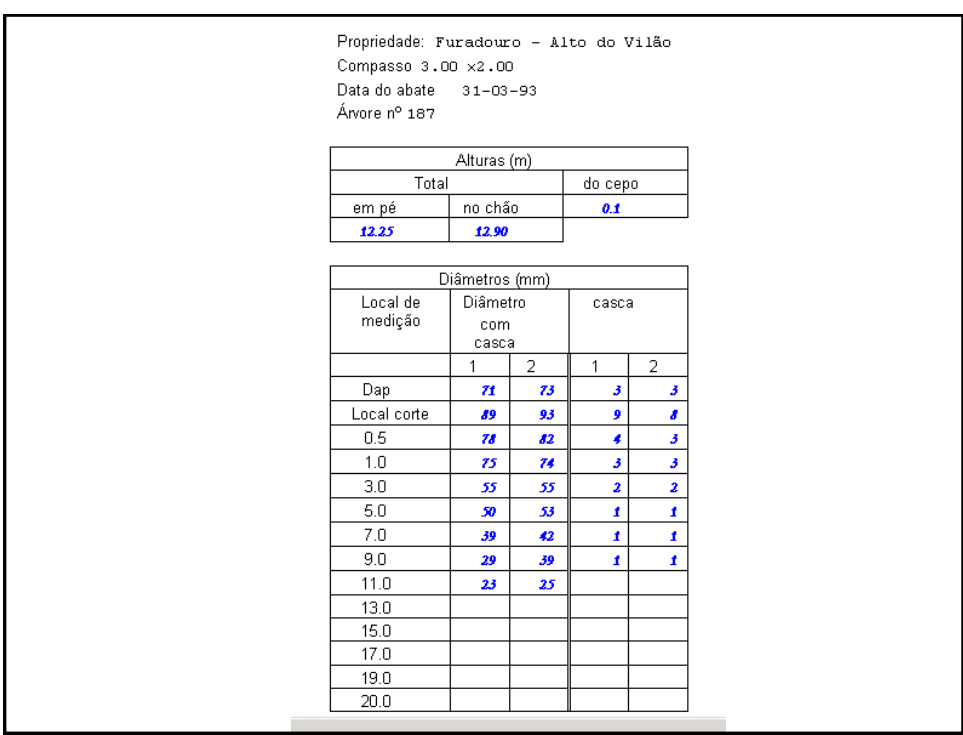

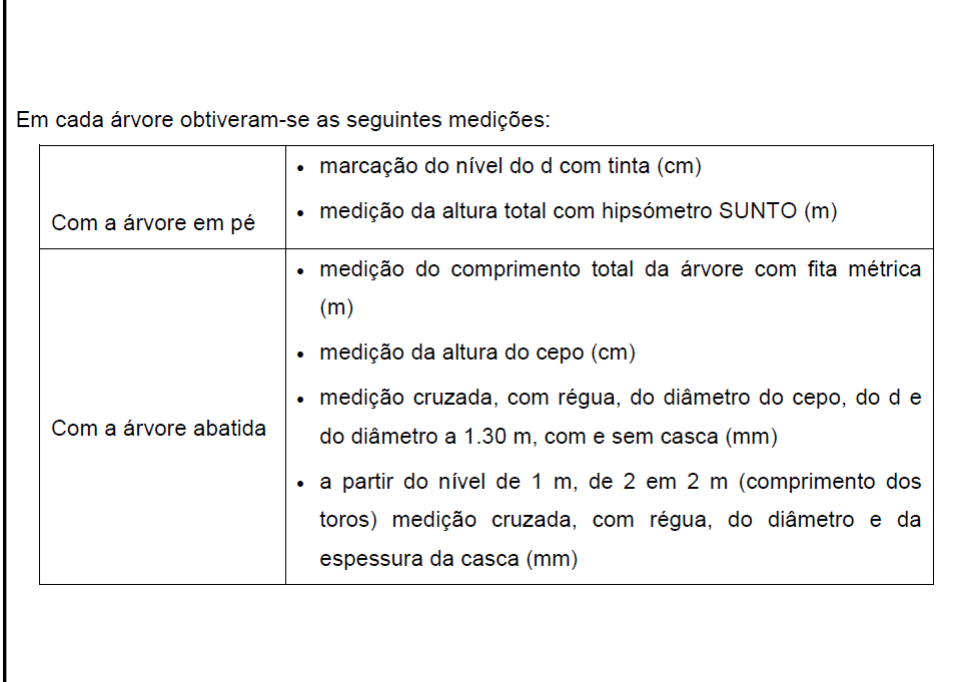

**Exercício: 3.2.3, 1), página 11**

Г

**Determine, por cubagem rigorosa, o volume total com e sem casca de uma das árvores abatidas cujas fichas de medição se encontram nas figuras 3A a 3I.**

**Determine o volume por categorias de aproveitamento com casca correspondente aos diâmetros de desponta de 20, 12 e 6 cm, sem restrições de comprimento, estimando a altura destes diâmetros de desponta por interpolação linear entre os diâmetros da base e do topo do toro no qual se encontrem.**

**Faça um gráfico dos volumes sobre os diâmetros das árvores e veja que existe, de facto, uma relação entre o volume das árvores e os correspondentes diâmetros.**

AGRONO

**Exercício: 3.2.3, 2), página 21**

**Determine, por cubagem rigorosa, o volume total com e sem casca de cada uma das árvores abatidas cujas fichas de medição se encontram nas figuras 4A a 4E.**

**A qual compasso corresponde o maior volume por árvore média? Consegue explicar porquê?**

**Assumindo que não existe mortalidade, multiplique agora o volume da árvore média pelo número de árvores por ha. A qual compasso corresponde o maior volume por ha? Consegue explicar porquê?**

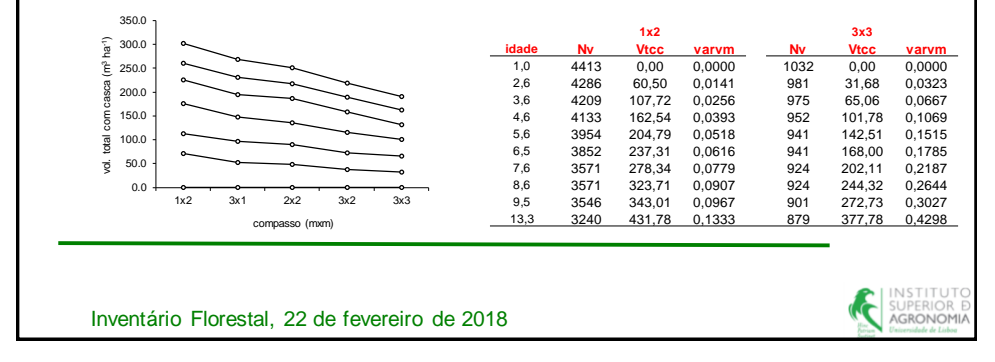

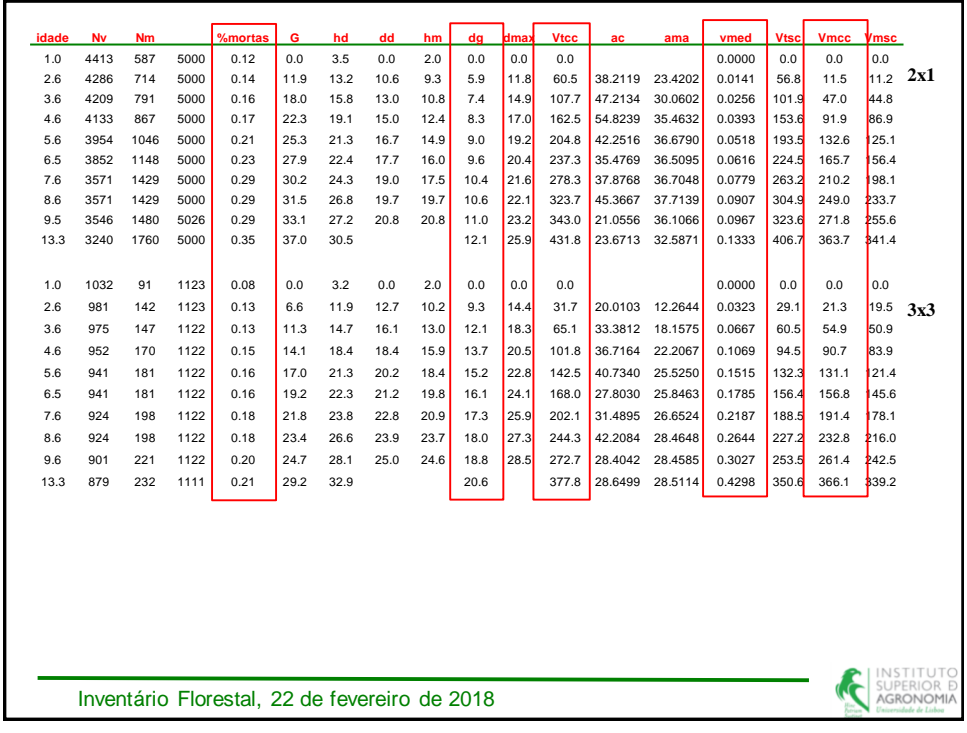

**Exercício: 3.2.1-2, página 6**

**Para cada uma das árvores que representou graficamente no exercício anterior:**

**Calcule o coeficiente de forma ordinário e o coeficiente de forma baseado no diâmetro a 15% da altura da árvore.**

**Qual lhe parece mais adequado para comparar a forma de árvores de tamanhos diferentes?**

**Com base no coeficiente de forma selecionado na alínea anterior, diga qual é a árvore mais cónica.**

Inventário Florestal, 22 de fevereiro de 2018